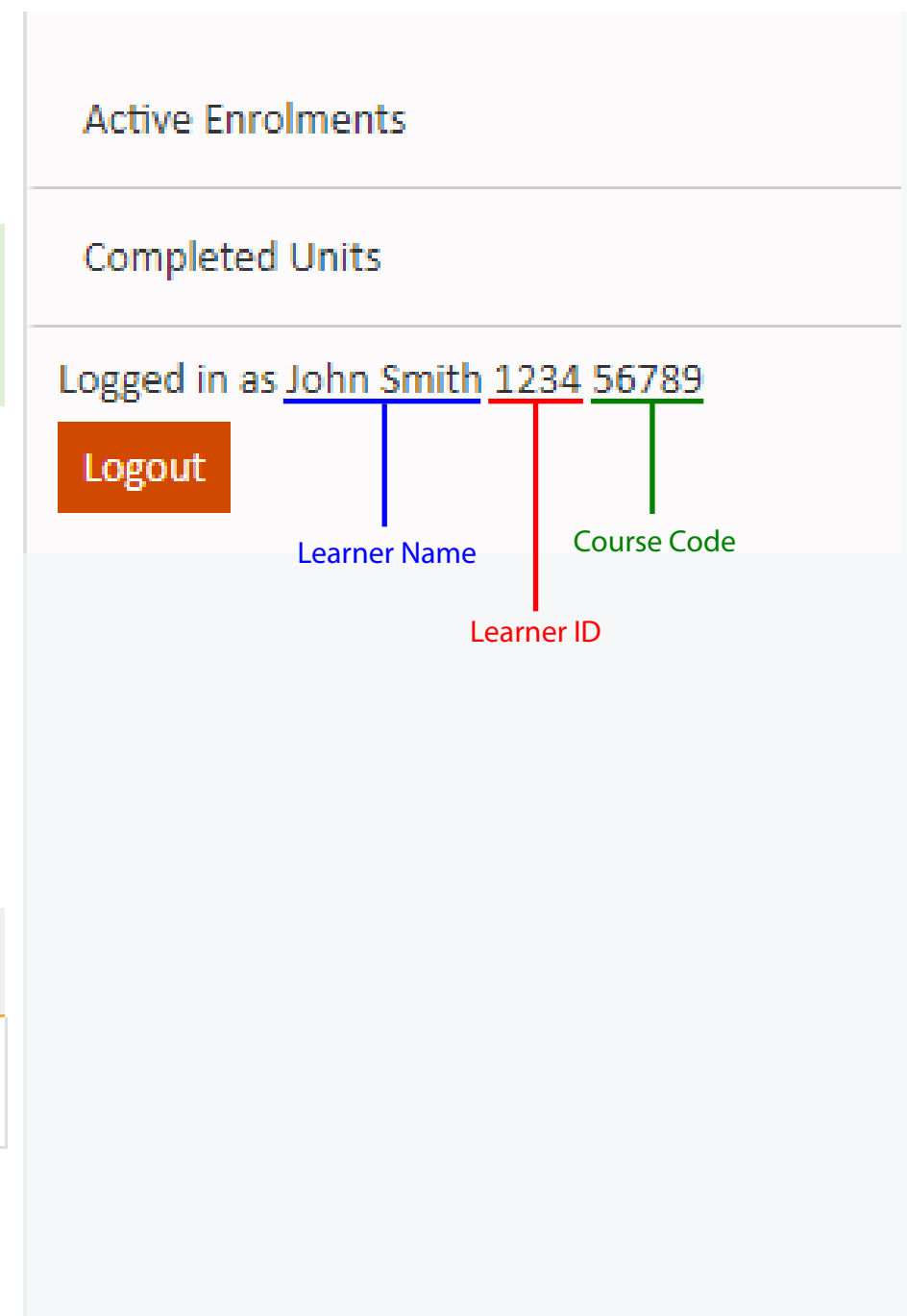

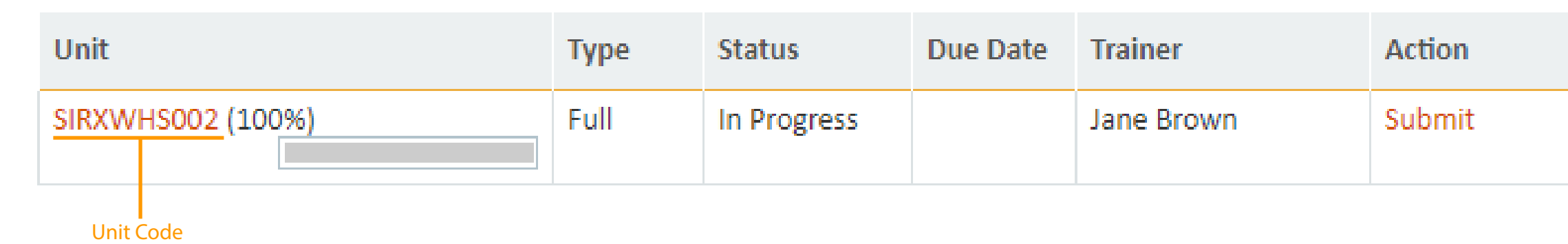

# You can find the required info from your Learning Dashboard.

Make sure information you provide is correct as incorrect information may cause issue in finding your assessment submissions.

Sample below is just an example.

 $\sqrt{}$ 

## **ELEARNING DASHBOARD**

Logged in successfully

### Welcome to your online training.

We hope you'll find using this mode of training delivery easy and convenient.

### **Recently Active Enrolments**